### AgroParisTech $\blacktriangle$

Régression linéaire Eric Marcon

Régression linéaire simple

Régression linéaire multiple

Régression sur les rangs

Transformation de variables Ancova

Sélection de modèle

## Régression linéaire

Eric Marcon

23 février 2024

### AgroParisTech $\blacktriangle$

Régression linéaire Eric Marcon

Régression linéaire simple

Régression linéaire multiple

Régression sur les rangs Transformation de variables

Ancova Sélection de modèle

## Régression linéaire simple

## AgroParisTech / Ventoux

#### Régression linéaire

### Eric Marcon

```
Régression
linéaire simple
```
Régression linéaire multiple Régression sur les rangs

Transformation de variables

Ancova Sélection de modèle

```
read_csv2("data/Inv_GEEFT_Ventoux_09-2020.csv") |>
 rename(
   espece = Espèce,
   diametre = 'Diamètre (cm)',
   hauteur = `Hauteur réelle (m)`
 ) |>mutate(
   espece = case_match(
     espece,
      "P" ~ "Pin",
      "C" ~ "Cèdre"
   )
) -> ventoux
```
Données du projet de dendrométrie 2020, Mont Ventoux.

### Graphique hauteur  $\sim$  diamètre AgroParisTech

ventoux |>

Régression linéaire

Eric Marcon

Régression linéaire simple

Régression linéaire multiple

Régression sur les rangs

Transformation de variables Ancova

Sélection de modèle

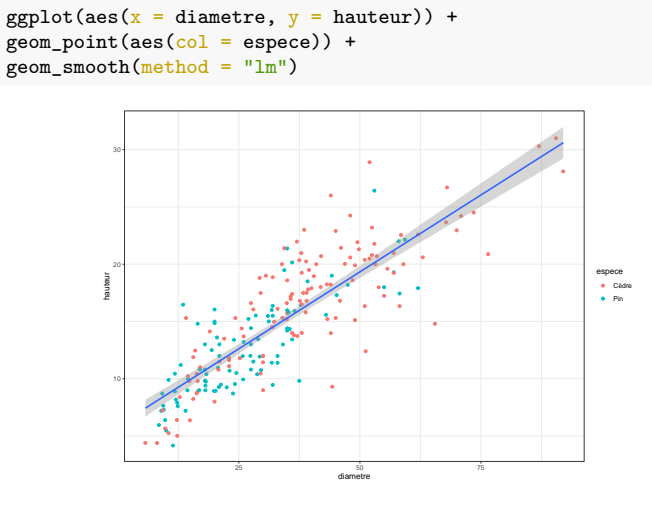

#### **Théorie** AgroParisTech

Régression linéaire Eric Marcon

Régression linéaire simple Régression linéaire multiple Régression sur les rangs Transformation de variables Ancova Sélection de modèle

Modèle linéaire simple :

$$
Y = \beta_0 + \beta_1 X + \mathbf{E}
$$

 $Y$  et  $X$  sont des vecteurs :  $Y = \{y_i\}$  est l'ensemble des observations. Par abus d'écriture,  $Y$  est aussi la variable aléatoire dont les  $y_i$  sont des réalisations.

Vocabulaire : variable expliquée, exogène, coefficients, constante (intercept)…

 $\mathbf{E} = \{\epsilon_i\}$  est l'erreur du modèle.  $\mathbf{E} \sim \mathcal{N}(0, \sigma^2)$ 

## Représentation

Régression linéaire

AgroParisTech $\blacktriangle$ 

Eric Marcon

Régression linéaire simple Régression linéaire multiple

Régression sur les rangs

Transformation de variables Ancova Sélection de modèle

Le modèle prédit une densité de probabilité des valeurs de  $\overline{Y}$ pour toute valeur de  $X$  distribuée normalement autour de la droite de régression.

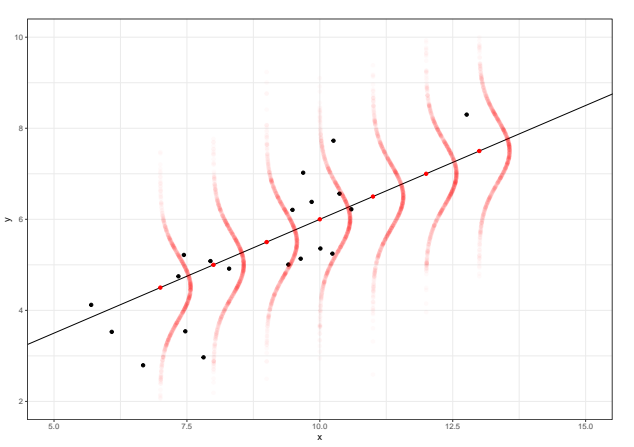

## AgroParisTech**/ Hypothèses**

#### Régression linéaire

### Eric Marcon

### Régression linéaire simple

- Régression linéaire multiple
- Régression sur les rangs
- Transformation de variables Ancova
- Sélection de modèle
- Indépendance des erreurs :  $\text{Cov}(\epsilon_i, \epsilon_j) = 0.$  Assurée par le design expérimental.
- **·** Exogénéité :  $X$ n'est pas corrélé à E.
- Homoscédasticité : la variance de l'erreur est constante sur l'étendue de  $X$ .
- Normalité des termes d'erreur :  $\text{E} \sim \mathcal{N}(0, \sigma^2)$ .

### Régression linéaire Eric Marcon Régression linéaire simple Régression linéaire multiple Régression sur les rangs Transformation de variables Ancova Sélection de modèle AgroParisTech**/** Exemple Générer les données du modèle. Coefficients : beta\_0 <- 1 beta\_1 <- 0.5 sigma <- 1 Tirage :  $n < - 100$  $x \leftarrow runif(n, min = 5, max = 15)$ *# Jeu de points*  $mod_11$  <- tibble(x,  $y = rnorm(n, mean = beta_0 + beta_1*x, sd = sigma)$ )

## AgroParisTech **/ Estimation**

### Régression linéaire

Eric Marcon

### Régression linéaire simple

Régression linéaire multiple

Régression sur les rangs Transformation de variables

Ancova Sélection de modèle

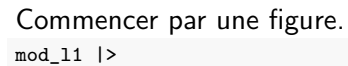

 $\texttt{ggplot}\texttt{(aes(x = x, y = y)) + geom\_point() + geom\_smooth(method = lm)}$ 

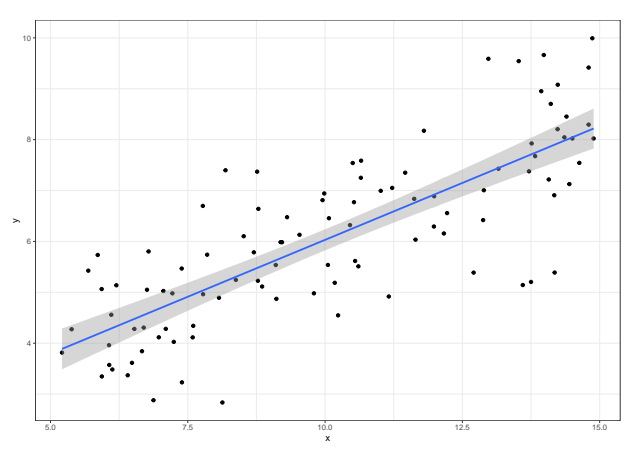

### AgroParisTech**/** Estimation

#### Régression linéaire

Eric Marcon

Régression linéaire simple

Régression linéaire multiple Régression sur

les rangs Transformation de variables

Ancova Sélection de modèle

La fonction lm() du package *stats* estime le modèle et permet de tester les hypothèses.

 $\texttt{mod\_ll1\_lm} \leftarrow \texttt{lm}(y ~ \texttt{ x, data = mod\_ll})$ 

Syntaxe de la formule :

- variable expliquée à gauche, covariables à droite de ~
- constante implicite  $y x$  est identique à  $y 1 + x$  alors que y ~ 0 + x force la constante à 0.
- possibilité de transformer les variables : log(y) ~ I(x<sup> $\text{2)}$ </sup> (Attention : log(y) ~ x<sup> $\text{2}$ </sup> est interprété comme l'interaction de x avec lui-même, c'est-à-dire x)

### Homoscédasticité et indépendance des erreurs AgroParisTech

### Régression linéaire

Eric Marcon

Régression linéaire simple

Régression linéaire multiple

Régression sur les rangs Transformation de variables

Ancova

Sélection de modèle

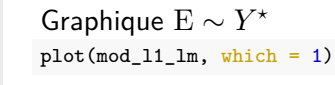

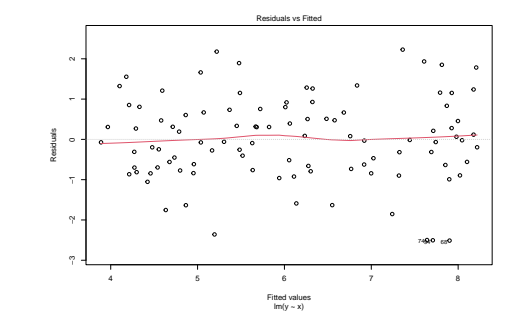

Les erreurs doivent être centrée sur 0 et uniformément réparties.

#### Normalité des erreurs AgroParisTech $\blacktriangle$

Régression linéaire

Eric Marcon

Régression linéaire simple

Régression linéaire multiple

Régression sur les rangs Transformation de variables

Ancova Sélection de modèle Graphique quantile - quantile (?qqplot) plot(mod\_l1\_lm, which = 2)

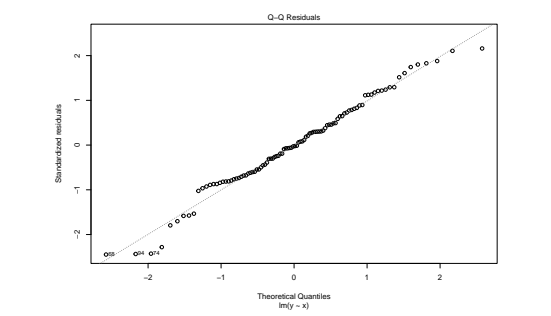

La non-normalité des résidus implique la non-normalité des estimateurs des coefficients.

#### Test de normalité AgroParisTech

#### Régression linéaire

### Eric Marcon

```
Régression
linéaire simple
```

```
Régression
 linéaire
multiple
```
Régression sur les rangs Transformation de variables

```
Ancova
Sélection de
```
modèle

mod\_l1\_lm |> residuals() |> shapiro.test() ##

Utiliser le test de Shapiro-Wilk :

## Shapiro-Wilk normality test ## ## data: residuals(mod\_l1\_lm) ## W = 0.98344, p-value = 0.2439

La p-value est la probabilité de se tromper en rejetant l'hypothèse nulle de normalité des données. Attention : la puissance du test augmente avec la taille de l'échantillon (limité à 5000).

### Test de Kolmogorov-Smirnov AgroParisTech $\blacktriangle$

#### Régression linéaire

Eric Marcon

```
Régression
linéaire simple
Régression
```
linéaire multiple Régression sur les rangs Transformation de variables

Ancova

Sélection de modèle

Teste l'hypothèse que deux échantillons sont issus de la même distribution : mod\_l1\_lm |> residuals() %>% ks.test(rnorm(length(.), 0, var(.))) ## ## Asymptotic two-sample Kolmogorov-Smirnov

## test ## ## data: . and rnorm(length(.), 0, var(.)) ## D = 0.11, p-value = 0.5806 ## alternative hypothesis: two-sided

Plus général que Shapiro-Wilk.

 $\rightarrow$  tester un tirage dans une loi uniforme contre une distribution normale. Combien de valeurs faut-il pour rejeter H0 ?

### Effet de levier AgroParisTech $\blacktriangle$

plot(mod\_l1\_lm, which = 5)

Régression linéaire

Eric Marcon Régression linéaire simple

Régression linéaire multiple Régression sur les rangs

Transformation de variables

Ancova

Sélection de modèle

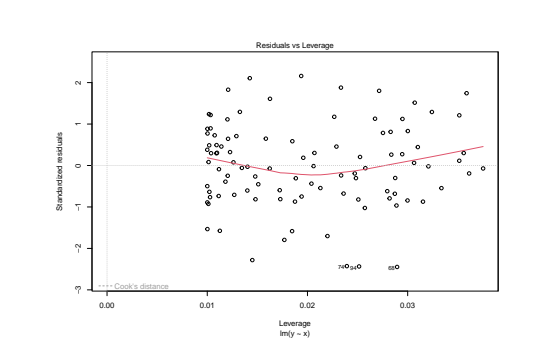

Les points avec fort effet de levier forte erreur ( $\rightarrow$  grande distance de Cook) posent problème.

#### Rectification des données AgroParisTech

Régression linéaire Eric Marcon

## Régression linéaire simple

Régression linéaire multiple

Régression sur les rangs

Transformation de variables

Ancova Sélection de

modèle

Affaire d'expérience.

- Éliminer les points (réellement) aberrants ;
- $\bullet$  Transformer  $Y$  si :
	- la relation n'est pas linéaire (ex.: quadratique) ;
	- l'erreur augmente avec  $Y^\star$   $(\rightarrow$  racine carrée ou logarithme).
- Revoir les hypothèses à l'origine du modèle, le design expérimental…

#### Interprétation des résultats : summary AgroParisTech $\blacktriangle$

```
Régression
 linéaire
Eric Marcon
Régression
linéaire simple
Régression
linéaire
multiple
Régression sur
les rangs
Transformation
de variables
Ancova
Sélection de
modèle
             ##
            ## Call:
            ## lm(formula = y ~ x, data = mod_l1)##
            ## Residuals:
                             1Q Median 3Q Max
           ## -2.51229 -0.69782 -0.02673 0.68502 2.22763
            ##
            ## Coefficients:
                 Estimate Std. Error t value Pr(>\vert t \vert)## (Intercept) 1.55838 0.37138 4.196 5.97e-05
            ## x 0.44729 0.03525 12.689 < 2e-16
            ##
            ## (Intercept) ***
            ## x ***
             ## ---
             ## Signif. codes:
             ## 0 '***' 0.001 '**' 0.01 '*' 0.05 '.' 0.1 ' ' 1
            ##
             ## Residual standard error: 1.042 on 98 degrees of freedom
             ## Multiple R-squared: 0.6216, Adjusted R-squared: 0.6178
             ## F-statistic: 161 on 1 and 98 DF, p-value: < 2.2e-16
```
### Statistique F AgroParisTech $\blacktriangle$

Régression linéaire Eric Marcon

Régression linéaire simple

Régression linéaire multiple

Régression sur les rangs Transformation de variables

Ancova Sélection de modèle La statistique F décrit la probabilité que le modèle n'explique rien.

Modèle nul:  $Y=\bar{Y}=\beta_0$ 

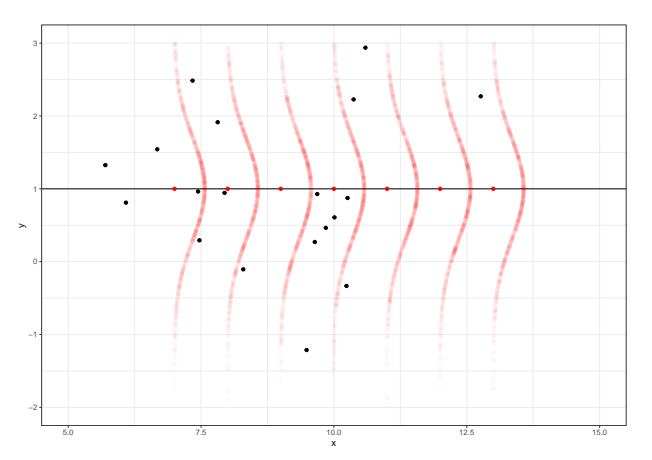

### AgroParisTech  $\blacktriangle$  R<sup>2</sup>

### Régression linéaire Eric Marcon

Régression linéaire simple

Régression linéaire multiple Régression sur les rangs Transformation de variables Ancova

Sélection de modèle

R² mesure la proportion de la variance de Y expliquée par le modèle :

$$
R^2 = \frac{\text{Var}(Y^*)}{\text{Var}(Y)} = 1 - \frac{\sigma^2}{\text{Var}(Y)}
$$

 $\rightarrow$  Que devient R<sup>2</sup> en doublant  $\sigma$  ? Estimer rapidement puis re-simuler le modèle pour vérifier.

 $R<sup>2</sup>$  ajusté pénalise le  $R<sup>2</sup>$  par le nombre de paramètres du modèle.

Les degrés de liberté sont le nombre d'observations moins le nombre de paramètres moins 1.

### Estimation des coefficients AgroParisTech

carrés : minimisation des écarts

Régression linéaire Eric Marcon

Régression linéaire simple

Régression linéaire multiple Régression sur les rangs Transformation de variables

Ancova Sélection de modèle

.

Résultat identique à la maximisation de la vraisemblance

Les coefficients sont estimés par la méthode des moindres

 $\prod f(\epsilon_i)$ 

 $\sum (y_i - y_i^{\star})^2$ 

où  $f(\.)$  est la densité de  $\mathcal{N}(0, \sigma^2).$ 

#### Estimation des coefficients AgroParisTech $\blacktriangle$

### Régression linéaire Eric Marcon

Régression linéaire simple Régression

linéaire multiple Régression sur les rangs

Transformation de variables Ancova

Sélection de modèle

L'estimateur de chaque coefficient est sa valeur la plus probable.

L'estimateur est distribué normalement (quand Ε est normal) :

 $\hat{\beta}_1 \sim \mathcal{N}(0.447, \sigma_1^2)$ 

où  $\sigma_1$  est l'écart-type de l'estimateur. 1m() donne son erreur standard, c'est-à-dire  $\sigma_1/\sqrt{n}$ .

Un test de Student donne la probabilité de se tromper en affirmant que l'estimateur n'est pas nul.

## AgroParisTech**/** Synthèse 1/2

Régression linéaire Eric Marcon

### Régression linéaire simple

Régression linéaire multiple

Régression sur les rangs Transformation de variables

Ancova Sélection de modèle Un bon modèle a un grand  $R^2$  et des petites p-values.

- R² diminue avec la variance de l'erreur ;
- $\kappa$  ammue avec la variance de l'erreur ,<br>L'écart-type des estimateur diminue comme  $\sqrt{n}.$

Mais les deux dépendent du design expérimental.

## AgroParisTech / Design expérimental

de confiance mod\_l1x4 <- tibble(

 $)$ 

Quadrupler l'effort d'échantillonnage divise par deux l'intervalle

 $y = \text{rnorm}(n * 4, \text{ mean} = \text{beta}_0 + \text{beta}_1 * x, \text{ sd} = \text{sigma})$  # y utilise x

 $x = \text{rnorm}(n * 4, \text{ mean} = 10, \text{ sd} = 2), # x \text{ est calculé avant } y$ 

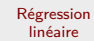

### Eric Marcon

```
Régression
linéaire simple
```
Régression linéaire multiple Régression sur les rangs Transformation de variables Ancova

Sélection de modèle

> ## (Intercept) 4.434776e-08 5.182547e-52

## Pr(>|t|)

 $mod\_l1x4\_lm \leftarrow lm(y - x, data = mod\_l1x4)$ summary(mod\_l1x4\_lm)\$coefficients

## Estimate Std. Error t value ## (Intercept) 1.4740364 0.26412629 5.580801 ## x 0.4558641 0.02579445 17.672952

Choix économique.

#### Design expérimental AgroParisTech $\blacktriangle$

#### Régression linéaire

Eric Marcon

```
Régression
linéaire simple
Régression
```

```
linéaire
multiple
Régression sur
les rangs
```
Ancova

Sélection de modèle

```
Transformation
de variables
              Retirer les valeurs intermédiaires de X augmente le R<sup>2</sup> (design
              factoriel) alors que \sigma ne change pas.
             mod_l1x4 |>
               filter(x < 6 | x >14) %>% # pas |> pour "data = ."
               lm(y - x, data = .) |>
               summary() |>
             pluck("r.squared")
```
## [1] 0.8281414 contre 0.4396996 avec toutes les données.

## Design expérimental

#### Régression linéaire

AgroParisTech $\blacktriangle$ 

### Eric Marcon

### Régression linéaire simple

Régression linéaire multiple

Régression sur les rangs Transformation de variables

Ancova Sélection de modèle

Le R² d'un modèle avec des données individuelles est plus faible qu'avec des données agrégées.

- $\rightarrow$  Estimer le modèle hauteur  $\sim$  diamètre des données Ventoux.
- $\rightarrow$  Regrouper les données par espèce.
	- $\rightarrow$  Estimer le modèle à nouveau.

## AgroParisTech**/** Synthèse 2/2

### Régression linéaire

## Eric Marcon

## Régression linéaire simple

Régression linéaire multiple

Régression sur les rangs Transformation de variables

Ancova Sélection de modèle

Considérer R² et p-values en fonction du modèle :

- $\bullet$  beaucoup de données individuelles  $\rightarrow$  faible R<sup>2</sup> mais petites p-values pour montrer l'influence d'un facteur ;
- $\bullet$  possibilité d'un très grand  $R^2$  sans aucun coefficient significatif si peu de points ;
- $\bullet$  un grand  $R^2$  et des petites p-values permettent de faire des prédictions.

## AgroParisTech**/** Prédictions

Régression linéaire

Eric Marcon

### Régression linéaire simple

Régression linéaire multiple Régression sur les rangs Transformation de variables

Ancova

Sélection de modèle

### predict() permet d'extrapoler le modèle.  $mod\_11\_lm$  |> predict(newdata = data.frame( $x = 5:10$ ))

## 1 2 3 4 5 ## 3.794805 4.242090 4.689375 5.136661 5.583946 ## 6 ## 6.031231

### AgroParisTech / Prédictions

Régression

Sélection de modèle

#### linéaire Eric Marcon Régression linéaire simple Régression linéaire multiple Régression sur les rangs Transformation de variables Ancova Ajout des points sur la figure : *# Estimation du modèle*  $mod 11$  |>  $ggplot(aes(x, y)) + geom\_point() + geom\_smooth(method = lm)$  -> mod\_l1\_ggplot *# Choix des x pour lesquels y est à prédire*  $mod\_11$ \_predict <- data.frame( $x = 5:10$ ) *# Ajout des prédictions* mod\_l1\_predict\$y <- predict(mod\_l1\_lm, newdata = mod\_l1\_predict) *# Ajout des points à la figure précédente* mod\_l1\_ggplot + geom\_point(data = mod\_11\_predict, aes( $x = x$ ,  $y = y$ ), col = "red")

 $\mathcal{L}$  $\overline{\phantom{a}}$ The Company of the Company of ś.  $\mathcal{A}$ 5.0 7.5 10.0 12.5 15.0

#### Intervalles de confiance et de prédiction AgroParisTech

```
Régression
  linéaire
Eric Marcon
Régression
linéaire simple
Régression
linéaire
multiple
Régression sur
les rangs
Transformation
de variables
Ancova
Sélection de
modèle
                La zone grisée de geom_smooth est l'intervalle de confiance de
                l'espérance de Y|X, c'est-à-dire de la moyenne des prédictions.
                Il est bien plus étroit que l'intervalle de prédiction, qui
                correspond à 95% des prédictions :
                mod_l1_predict <- data.frame(
                 x = \text{seq}(\text{from } = \text{min}(\text{mod}\_11\x), to = \text{max}(\text{mod}\_11\x), length.out = 50)
               )
               mod_l1_predict <- cbind(
                mod_l1_predict,
                predict(
                   mod_l1_lm,
                     newdata = mod_l1_predict,
                     interval = "prediction"
                  \lambda)
               mod_l1_ggplot +
                  geom_ribbon(
                    data = mod_l1_predict,
                   \text{aes}(y = \text{fit}, y_{\text{min}} = \text{lwr}, y_{\text{max}} = \text{upr}),alpha = 0.3) -> mod_l1_ggplot_predict
```
### Intervalles de confiance et de prédiction AgroParisTech $\blacktriangle$

### Régression linéaire

Eric Marcon

### Régression linéaire simple

Régression linéaire multiple

Régression sur les rangs

Transformation de variables Ancova

Sélection de modèle

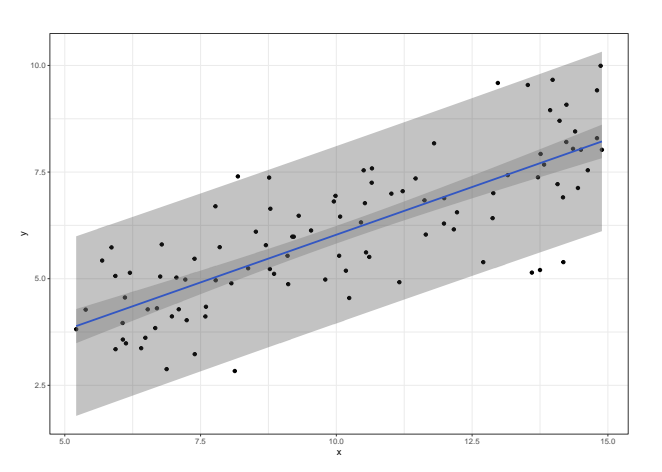

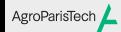

Régression linéaire Eric Marcon

Régression linéaire simple

Régression linéaire multiple

Régression sur les rangs Transformation de variables

Ancova Sélection de modèle

## Régression linéaire multiple

#### AgroParisTech $\blacktriangle$ **Théorie**

Régression linéaire Eric Marcon

Régression linéaire simple

Régression linéaire multiple

Régression sur les rangs

Transformation de variables Ancova

Sélection de modèle

Modèle linéaire multiple :

 $Y = \beta_0 + \beta_1 X_1 + \beta_2 X_2 + \cdots + \mathrm{E}$ 

 $Y$  et  $X_j$  sont des vecteurs  $\colon X_1 = \{x_{i,1}\}$  est l'ensemble des valeurs du premier prédicteur ( $=$  variable explicative, variable exogène ou covariable).

## AgroParisTech**/** Représentation

)

Régression linéaire Eric Marcon

Régression linéaire simple Régression linéaire multiple

les rangs

de variables Ancova Sélection de modèle

Multidimensionnelle donc plus difficile.

Le dimension de  $Y$  est égale au nombre de covariables moins 1: le modèle linéaire réduit la dimension des données.

Ajout d'un coefficient à l'exemple précédent :

```
Régression sur
Transformation
              beta_0 <- 1
              beta_1 < -0.5beta2 \leftarrow 2sigma \leftarrow 5
              Tirage :
              n \le -100x_1 \leftarrow runif(n, min = 5, max = 15)x_2 < - runif(n, min = 0, max = 10)
              # Jeu de points
              mod_l2 <- tibble(
                x_1, x_2,y = rnorm(n, mean = beta_0 + beta_1*x_1 + beta_2*x_2, sd = sigma)
```
### Représentation AgroParisTech

### Régression linéaire Eric Marcon

Régression linéaire simple

Régression linéaire multiple

Régression sur les rangs

Transformation de variables Ancova

Sélection de modèle

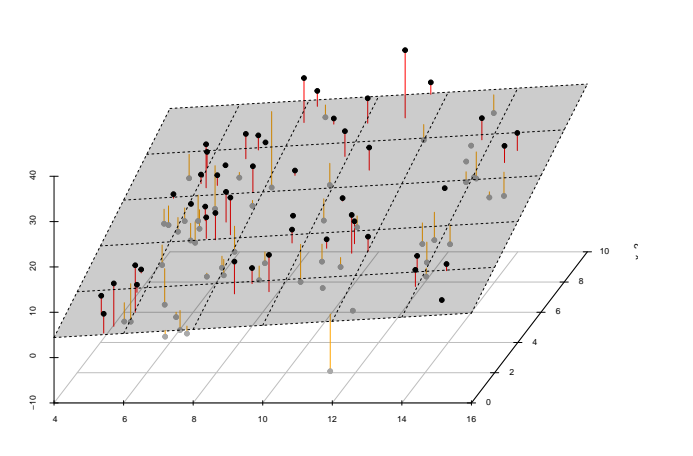

 $mod\_12\_lm$  <-  $lm(y \sim x\_1 + x\_2, data = mod\_12)$ 

## AgroParisTech**/ Hypothèses**

Régression linéaire Eric Marcon

Régression linéaire simple

Régression linéaire multiple Régression sur les rangs

Transformation de variables

Sélection de modèle

Ancova

En plus des précédentes :

Non colinéarité des covariables.

Si une des covariables est une combinaison linéaire des autres, le modèle ne peut pas être estimé.

En pratique, les covariables doivent être aussi peu corrélées que possible.

## AgroParisTech**/** Interactions

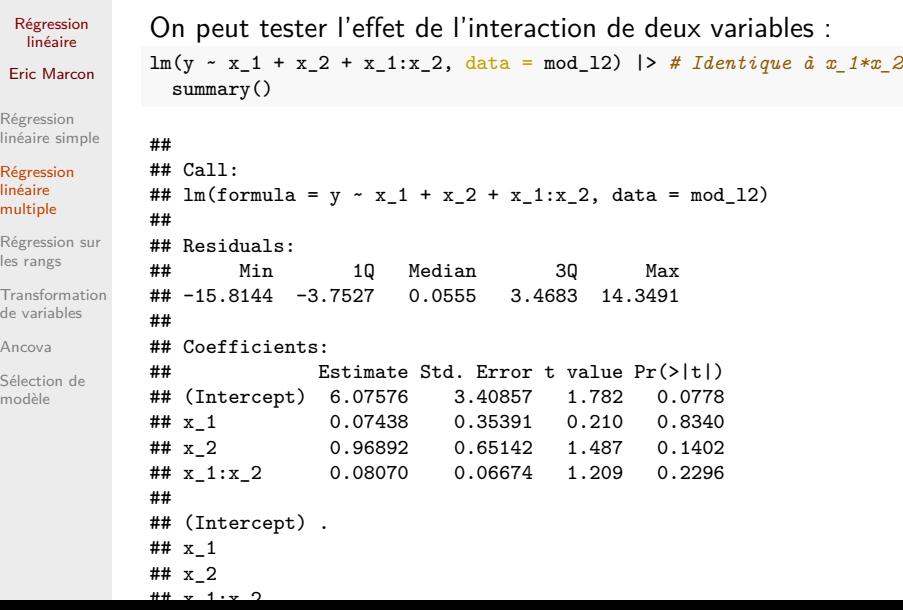

## AgroParisTech $\angle$  Standardisation

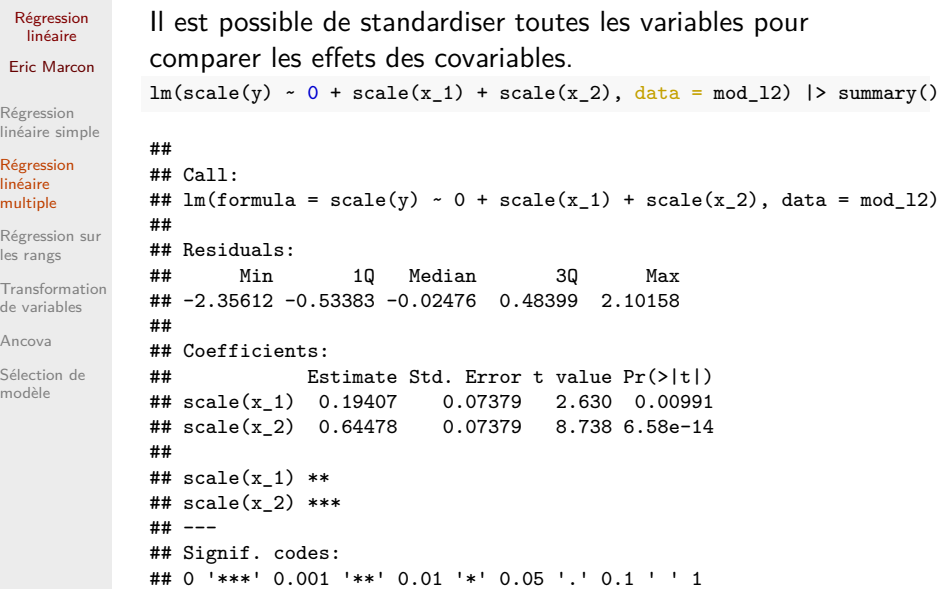

### AgroParisTech **/ Standardisation**

```
Régression
 linéaire
Eric Marcon
Régression
linéaire simple
Régression
linéaire
multiple
Régression sur
les rangs
Transformation
de variables
Ancova
Sélection de
modèle
              Dans un modèle linéaire standardisé simple, le coefficient égale
             la corrélation.
             lm(scale(y) \sim scale(x), data = mod\_11) |> summary()
             ##
             ## Call:
             ## lm(formula = scale(y) ~ ~ scale(x), data = mod\_11)##
             ## Residuals:
             ## Min 1Q Median 3Q Max
             ## -1.49102 -0.41415 -0.01586 0.40655 1.32207
             ##
             ## Coefficients:
                              Estimate Std. Error t value
             ## (Intercept) -1.163e-16 6.182e-02 0.00
             ## scale(x) 7.884e-01 6.214e-02 12.69
             ## Pr(>|t|)
             \text{***} (Intercept) 1<br>\text{***} scale(x) <2e-16
                               2e-16 ***
             ## ---
              ## Signif. codes:
             ## 0 '***' 0.001 '**' 0.01 '*' 0.05 '.' 0.1 ' ' 1
```
#### Test de la corrélation AgroParisTech

La significativité de la corrélation entre deux variables est celle

## alternative hypothesis: true correlation is not equal to 0

du coefficient de la régression standardisée.

## Pearson's product-moment correlation

##  $t = 12.689$ , df = 98, p-value < 2.2e-16

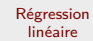

Eric Marcon

Régression linéaire simple

Régression linéaire multiple Régression sur

les rangs Transformation de variables Ancova

Sélection de modèle

## 95 percent confidence interval:

## data: x and y

Plus simplement :

with(mod\_l1, cor.test(x, y))

- ## 0.7005033 0.8527907 ## sample estimates:
- ## cor

##

##

## 0.7884389

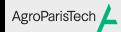

Régression linéaire Eric Marcon

Régression linéaire simple

Régression linéaire multiple

### Régression sur les rangs

Transformation de variables

Ancova Sélection de modèle

## Régression sur les rangs

#### **Théorie** AgroParisTech $\blacktriangle$

### Régression linéaire Eric Marcon

Régression linéaire simple

Régression linéaire multiple

## Régression sur les rangs

Transformation de variables Ancova

Sélection de modèle

Si les résidus ne sont pas normaux, il est possible de faire la régression sur les rangs des variables :

régression simple : revient à tester la corrélation de Spearman.

## AgroParisTech**/** Exemple

```
Régression
 linéaire
Eric Marcon
Régression
linéaire simple
Régression
linéaire
multiple
Régression sur
les rangs
Transformation
de variables
Ancova
Sélection de
modèle
             Modèle univarié :
             lm(rank(y) \sim rank(x), data = mod_l11)| > summary()##
            ## Call:
             ## lm(formula = rank(y) \sim rank(x), data = mod_11)##
             ## Residuals:
            ## Min 1Q Median 3Q Max
            ## -42.203 -11.867 1.019 11.140 41.659
            ##
            ## Coefficients:
             ## Estimate Std. Error t value Pr(>|t|)
            ## (Intercept) 10.22667 3.54507 2.885 0.00482
             ## rank(x) 0.79749 0.06095 13.085 < 2e-16
             ##
             ## (Intercept) **
             ## rank(x) ***
             ## ---
             ## Signif. codes:
             ## 0 '***' 0.001 '**' 0.01 '*' 0.05 '.' 0.1 ' ' 1
             ##
             ## Residual standard error: 17.59 on 98 degrees of freedom
```
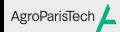

Régression linéaire Eric Marcon

Régression linéaire simple

Régression linéaire multiple

Régression sur les rangs

### Transformation de variables Ancova

Sélection de modèle

## Transformation de variables

#### Principe AgroParisTech

### Régression linéaire

Eric Marcon

Régression linéaire simple Régression linéaire multiple

Régression sur les rangs

Transformation de variables Ancova

Sélection de modèle

Le modèle linéaire permet de traiter des modèles non linéaires en transformant les variables.

Exemple : le volume  $V$  d'un arbre est lié à son diamètre  $D$  à la puissance  $\beta_1$ 

 $\rightarrow$  Modèle :

 $\ln(V) = \beta_0 + \beta_1 \ln(D) + E$ 

## AgroParisTech / Pratique

*# Données*  $n < - 100$ 

*# Modèle*

##

#### Régression linéaire

```
Eric Marcon
```
Régression linéaire simple Régression

linéaire multiple Régression sur les rangs

## Transformation de variables

Ancova Sélection de modèle

## Call: ##  $lm(formula = log(V) ~ ~ log(D))$ ## ## Coefficients: ## (Intercept) log(D) ## 0.000175

 $D \leftarrow runif(n, min = 10, max = 50)$  $V \leftarrow \exp(2.5 * \log(D)) + \text{norm}(n)$ 

d'autres non : essayer.

 $lm(log(V) ~ ~ log(D))$ 

Dans la formule de lm(), certains opérateurs sont compris,

## AgroParisTech / Pratique

### Régression linéaire

Eric Marcon

Régression linéaire simple

Régression linéaire multiple Régression sur les rangs

## Transformation de variables

Ancova Sélection de modèle

I(D^2.5) : le contenu de I() peut être n'importe quel calcul valide

 $lm(V - I(D^2.5))$ - poly(D, degree = 3) : toutes les puissances de D jusqu'à 3.

 $lm(V ~ ~ poly(D, degree = 3))$ 

Autres écritures :

## AgroParisTech $\angle$  Pourquoi transformer

Régression linéaire

Eric Marcon

Régression linéaire simple Régression

linéaire multiple Régression sur les rangs

Transformation de variables Ancova

Sélection de modèle

Modèle mécaniste : la relation entre volume et diamètre est à la puissance 3 si l'arbre est un cylindre.

Contrôle de la variance : dans certains cas, la variance Controle de la variance : dans certains cas, la variance<br>augmente avec  $Y^\star.$  On peut essayer de régresser  $\sqrt{Y}$  ou  $\ln(Y).$ 

Mais on ne doit pas tenter à l'aveugle toutes les transformations possibles : voir le problème des tests multiples dans le cours sur l'Anova.

## AgroParisTech**/** Ventoux transformé

### Régression linéaire

Eric Marcon

Régression linéaire simple Régression

linéaire multiple Régression sur

les rangs

Transformation de variables

Ancova Sélection de modèle

Les modèles allométriques prévoient que la hauteur des arbres est liée au diamètre à une puissance inférieure à 1 : plus l'arbre est grand, moins il a besoin d'investir en hauteur et plus en diamètre.

Le modèle est alors

 $\ln(Y) = \beta_0 + \beta_1 \log(X_1) + E$ 

- $\bullet$  Y est la hauteur des arbres ;
- $X_1$  est leur diamètre ;
- $\beta_1$  est la puissance dans le modèle  $Y\sim X_1^{\beta_1}$

## AgroParisTech / Ventoux transformé

#### Régression linéaire

### Eric Marcon

linéaire multiple

Ancova

modèle

Régression linéaire simple Régression Régression sur les rangs Transformation de variables Sélection de (ventoux\_lm <- lm(log(hauteur) ~ log(diametre), data = ventoux)) ## ## Call: ## lm(formula = log(hauteur) ~ log(diametre), data = ventoux) ## ## Coefficients: ## (Intercept) log(diametre)  $0.6177$ Ce modèle s'ajuste mieux aux données.

Il sera étudié en cours de dendrométrie.

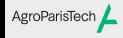

Régression linéaire Eric Marcon

Régression linéaire simple

Régression linéaire multiple

Régression sur les rangs

Transformation de variables Ancova

Sélection de modèle

Ancova

#### AgroParisTech $\blacktriangle$ **Théorie**

### Régression linéaire

Eric Marcon

Régression linéaire simple Régression linéaire multiple

Régression sur les rangs

Transformation de variables Ancova

Sélection de modèle

Modèle de régression multiple avec des covariables catégorielles, codées sous forme d'indicatrices (autant d'indicatrices que de modalités - 1).

$$
Y=\beta_0+\beta_1X_1+\beta_2X_2+\ldots+{\bf E}
$$

Exemple du Ventoux :

- $\bullet$   $Y$  est la hauteur des arbres ;
- $X_1$  est leur diamètre ;
- L'espèce est codée par une variable indicatrice, par exemple  $X_2 = \mathbb{1}(^\prime Cedre^\prime).$

## AgroParisTech**/** Exemple

### Régression linéaire

Eric Marcon

Régression linéaire simple

Régression linéaire multiple

Régression sur les rangs

Transformation de variables Ancova

Sélection de modèle

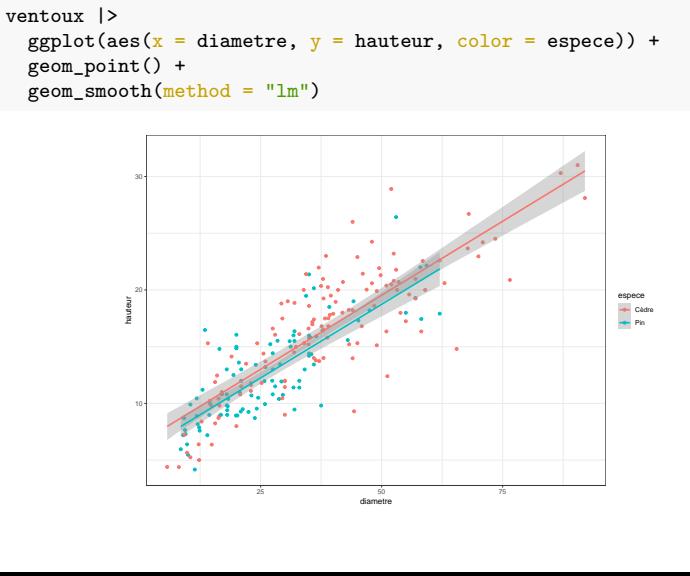

### AgroParisTech**/** Estimation

catégorielles.

## Coefficients:

## ## Call:

##

#### Régression linéaire

```
Eric Marcon
```
Régression linéaire simple

Régression linéaire multiple Régression sur

les rangs Transformation de variables

Ancova

Sélection de modèle

## (Intercept) diametre especePin  $-0.7696$ 

Ici, l'indicatrice vaut 1 pour les pins, 0 pour les cèdres.

## lm(formula = hauteur ~ diametre + espece, data = ventoux)

La figure représente *deux régressions séparées* : les pentes pourraient être différentes. Une Ancova est donc appropriée.

lm crée automatiquement des indicatrices pour les variables

(ventoux\_lm <- lm(hauteur ~ diametre + espece, data = ventoux))

## AgroParisTech**/** Représentation

ventoux |>

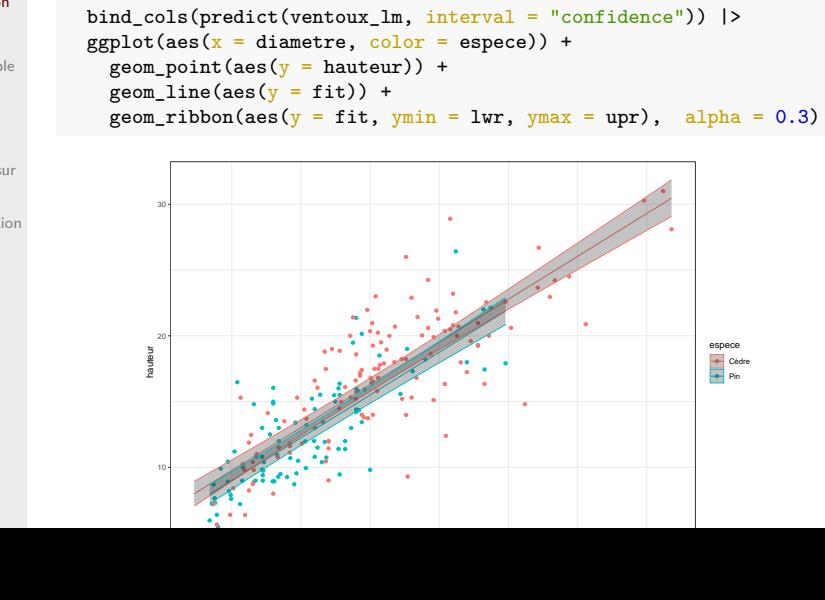

La figure doit être construite manuellement

# Régression

### linéaire Eric Marcon

Régression linéaire simple

Régression linéaire multiple

Régression sur les rangs Transformation de variables

### Ancova

Sélection de modèle

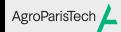

Régression linéaire Eric Marcon

Régression linéaire simple

Régression linéaire multiple

Régression sur les rangs Transformation de variables

Ancova

Sélection de modèle

## Sélection de modèle

#### **Théorie** AgroParisTech

### Régression linéaire Eric Marcon

Régression linéaire simple Régression linéaire multiple

Régression sur les rangs

Transformation de variables Ancova

Sélection de modèle

 $Y = \beta_0 + \sum_{i=1}^{n-1} \beta_i X_i + E$ 

Un modèle avec trop peu de covariables est sous-ajusté. Il explique mal  $Y$ , avec une erreur qui ne diminue pas quand le nombre d'observations augmente : on parle de *biais*. Cas extrême :  $Y = \beta_0 + {\rm E}$ 

Un modèle avec trop de covariables est sur-ajusté. Avec le même nombre d'observations qu'un modèle plus simple, ses coefficients sont une *variance* plus grande. Cas extrême :

#### Théorie AgroParisTech

### Régression linéaire

Eric Marcon

Régression linéaire simple

Régression linéaire multiple Régression sur

les rangs

Transformation de variables

Ancova Sélection de modèle Beaucoup de méthodes pour choisir le "meilleur" modèle, solide support théorique.

Critère d'Information d'Akaike (AIC) :  $2K - 2\ln(L)$  où  $L$  est la vraisemblance et  $K$  le nombre de paramètres (les  $\beta_i$  et  $\sigma).$ 

Critère AICc pour de petits échantillons :

$$
2K\frac{n}{n-K-1} - 2\ln(L)
$$

### AgroParisTech **/ Exemple**

#### Régression linéaire

Eric Marcon Faut-il ajouter le paramètre espèce au modèle Ventoux ?

```
Régression
linéaire simple
Régression
```
linéaire multiple Régression sur les rangs

Transformation de variables

```
Ancova
Sélection de
modèle
```
On peut calculer l'AICc d'un modèle library("AICcmodavg")

```
lm(hauteur ~ diameter, data = ventoux) |>
AICc()
## [1] 1108.679
Pour la comparaison, une liste de modèles est nécessaire :
ventoux_lm_list <- list(
```

```
nul = lm(hauteur ~ 1, data = ventoux),
 diametre = lm(hauteur ~ diametre, data = ventoux),
 diamespece = lm(hauteur ~ diametre + espece, data = ventoux),
  complet = lm(hauteur ~ diametre*espece, data = ventoux)
)
```
## AgroParisTech**/** Exemple

Régression linéaire

Ancova

aictab(ventoux\_lm\_list)

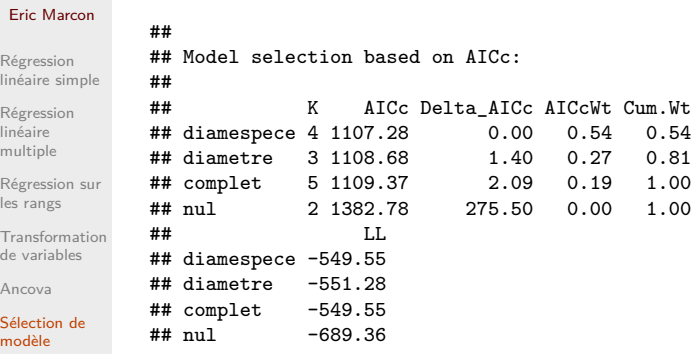

Le meilleur modèle est celui avec l'espèce mais sans l'interaction.

Les poids permettent des prédictions multi-modèles.

## AgroParisTech**/** Exemple

)

##

#### Régression linéaire

### Eric Marcon

Régression linéaire simple

Régression linéaire multiple Régression sur les rangs

Transformation de variables Ancova

Sélection de modèle

## based on entire model set and 95% confidence interval: ##<br>## mod.avg.pred uncond.se lower.CL upper.CL ## 1 11.032 0.329 10.387 11.677 ## 2 19.474 0.301 18.884 20.064

modavgPred(ventoux\_lm\_list, newdata = ventoux\_nouveau)

## Model-averaged predictions on the response scale

Prédiction pour de nouvelles valeurs:

ventoux\_nouveau <- data.frame( diametre =  $c(20, 50)$ , espece = c("Pin", "Cèdre")

#### Sélection systématique AgroParisTech

### Régression linéaire Eric Marcon

- Régression linéaire simple Régression
- linéaire multiple Régression sur
- les rangs Transformation de variables
- Ancova Sélection de modèle
	-
- Sélection (*backward*) :
	- Estimer le modèle complet,
	- Retirer la covariable qui fait le plus diminuer l'AIC jusqu'à ce qu'il ne diminue plus

Élimination (*forward*) :

- Estimer le modèle nul,
- Ajouter la covariable qui fait le plus diminuer l'AIC jusqu'à ce qu'il ne diminue plus.

### Mixte (*stepwise*):

Élimination puis sélection successives.

## AgroParisTech / Exemple

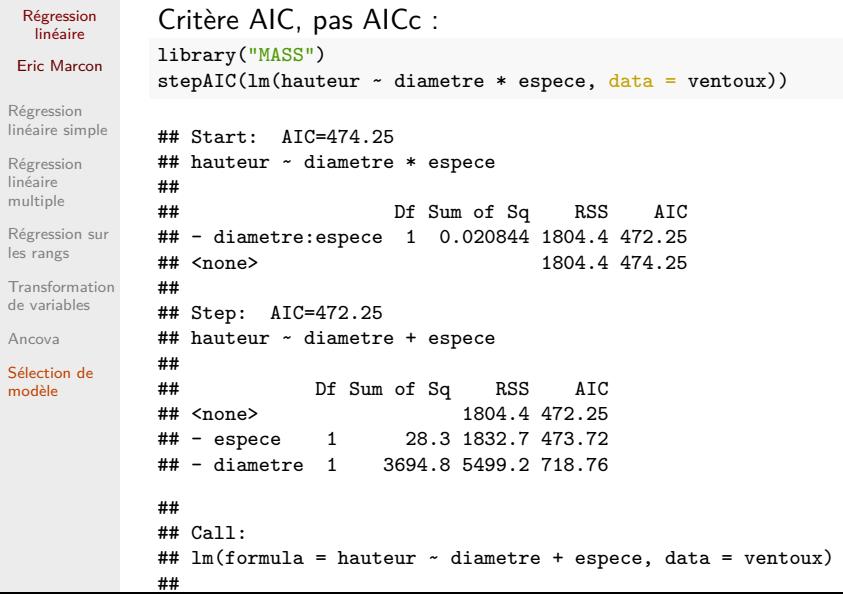

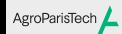

### Régression linéaire

Eric Marcon

Régression linéaire simple

Régression linéaire multiple

Régression sur les rangs

Transformation de variables

Ancova

Sélection de modèle